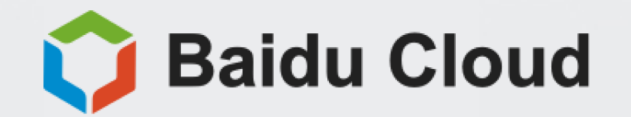

# PV monitoring based on<br>Figures inear regression

NetRadar .

#### Personal profile

- · Working in Baidu
- Focus on AIOps
	- Anomaly detection
	- · Alert analysis
	- Troubleshooting

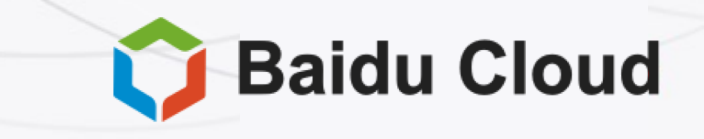

### PV monitoring

- PV(Page View) is one of the golden signals of services
	- · Extra-net failure
	- · Module failure
	- · Business logic error
	- Abnormal rise(crawlers, attack)

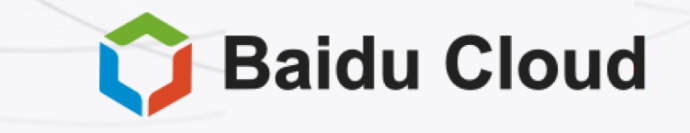

#### The difficulties of PV monitoring

- Contextual
	- PV values
	- Local fluctuations
- Asymmetric concerns on rising and dropping
- · Get rid of the influences of business logic changes

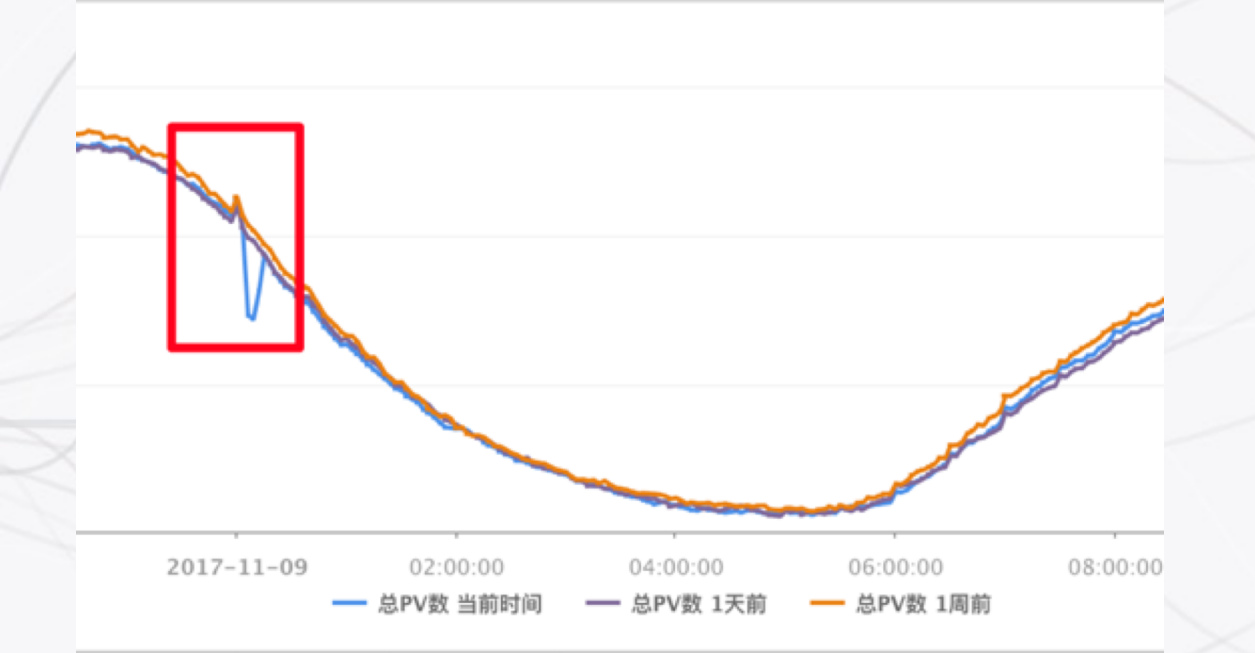

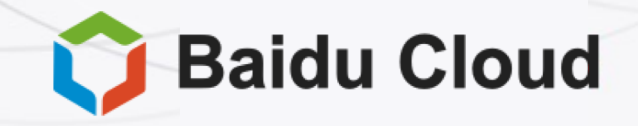

#### Algorithm model

- · Predict
	- Forecast contextual value
	- Differentiate rise and drop
	- Adaptive to level change
- Detect
	- Context-free threshold

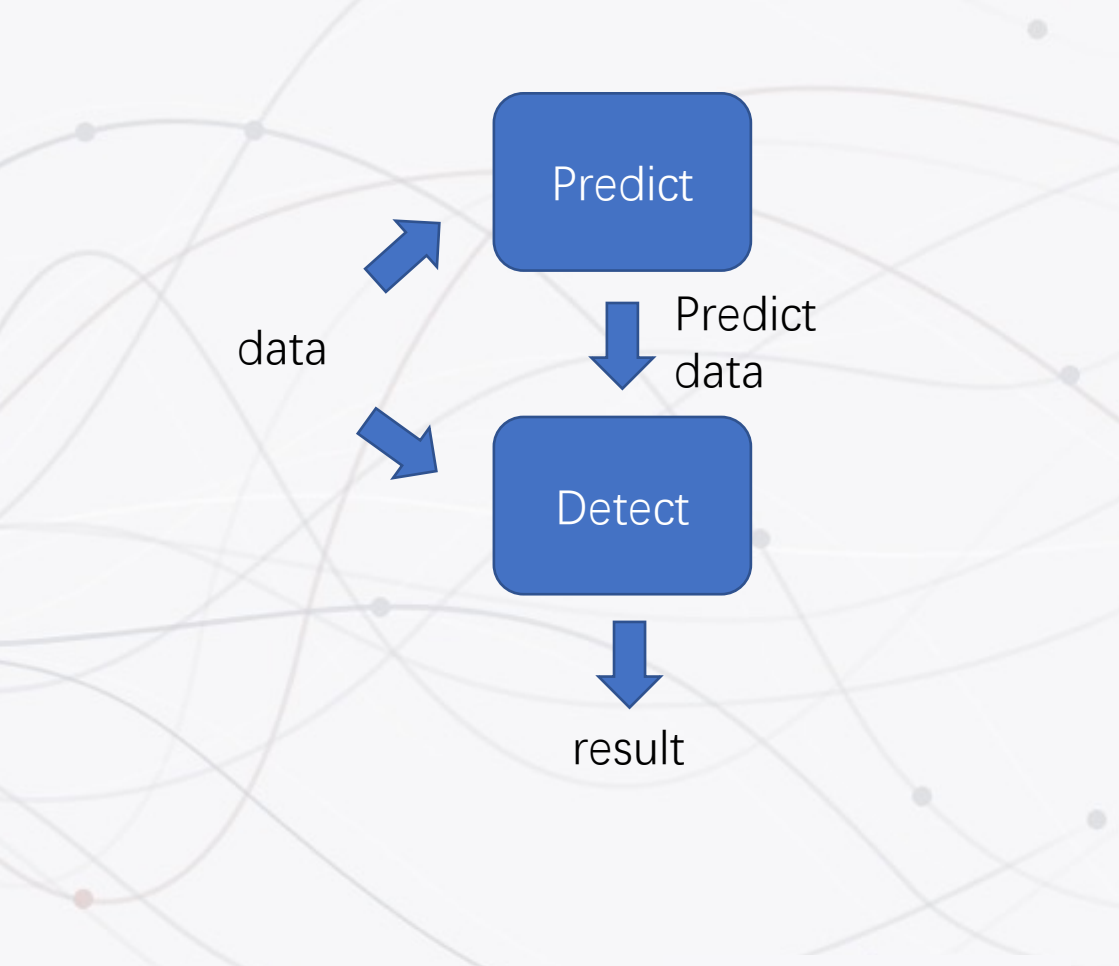

**Baidu Cloud** 

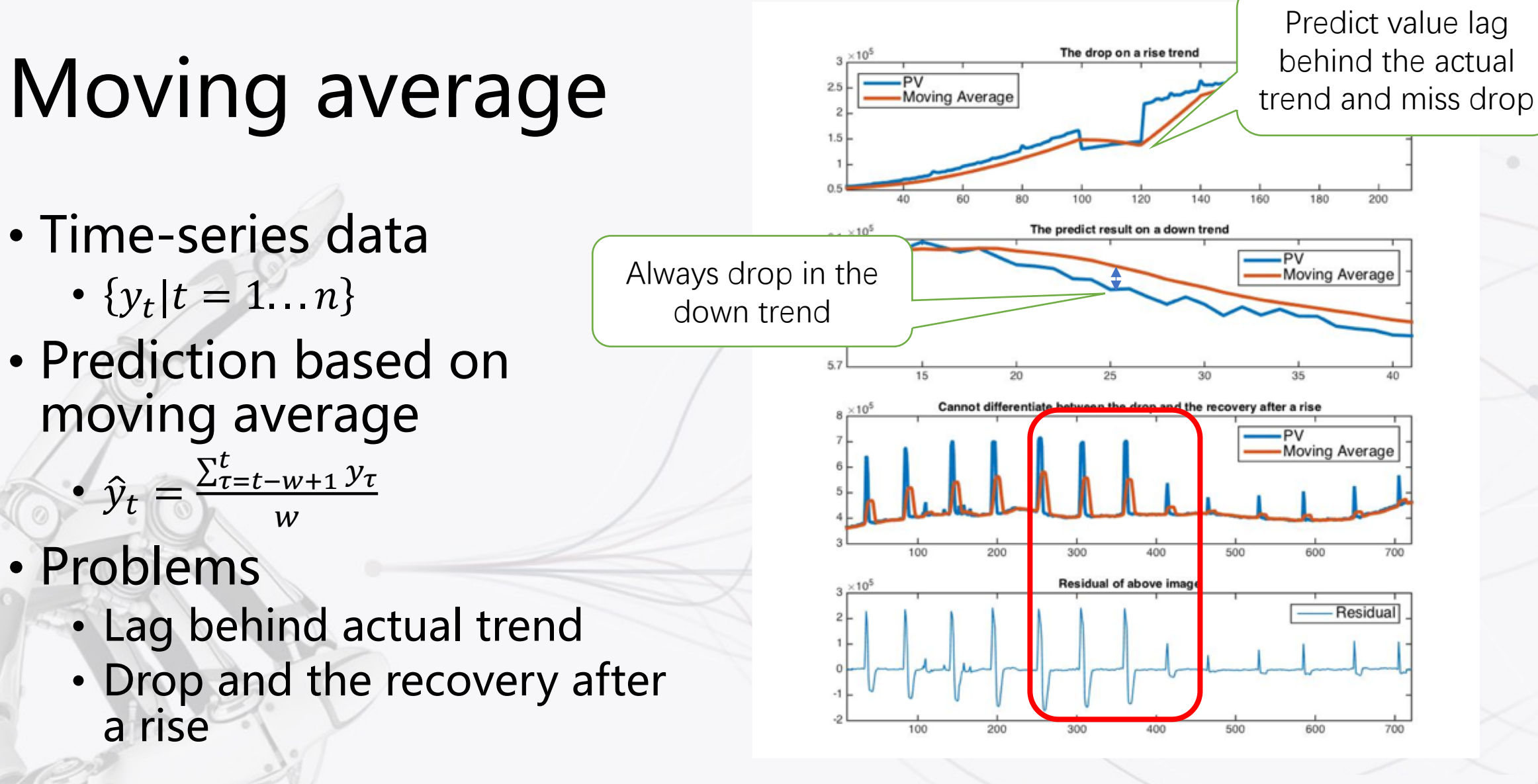

**Baidu Cloud** 

**Residual** 

Predict value lag

behind the actual

 $PV$ 

**PV** 

Moving Average

Moving Average

600

#### Linear regression

- Locally linear
	- $y_t \approx kt + b$
- · Predict
	- $\hat{y}_t = kt + b$
- Calculate parameters
	- $k, b = argmin L$  $k, b$
- Least squares
	- $L_2 = \sum_{\tau=1}^t (y_\tau \hat{y}_\tau)^2$

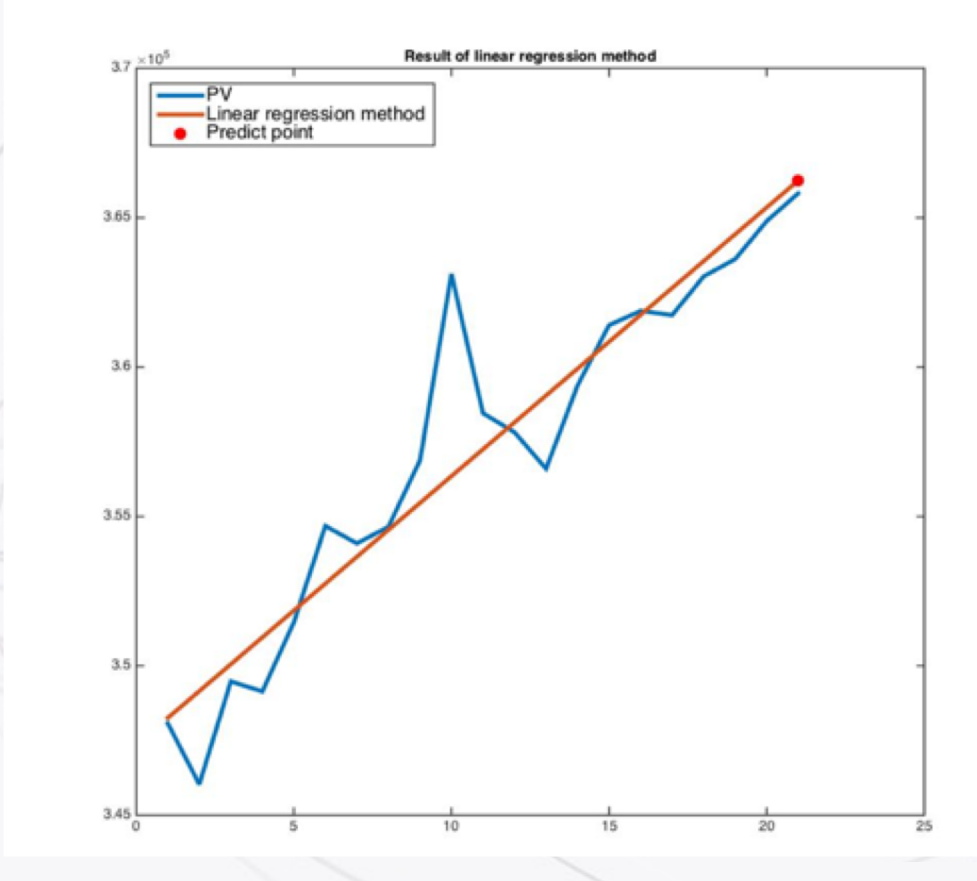

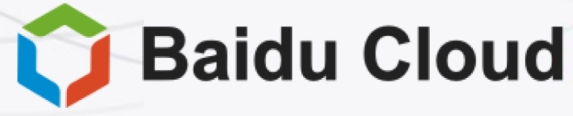

#### Problem of linear regression

- · Susceptible to abnormal values
	- The impact of abnormal<br>values is much larger than normal values
	- Undesirable fluctuations

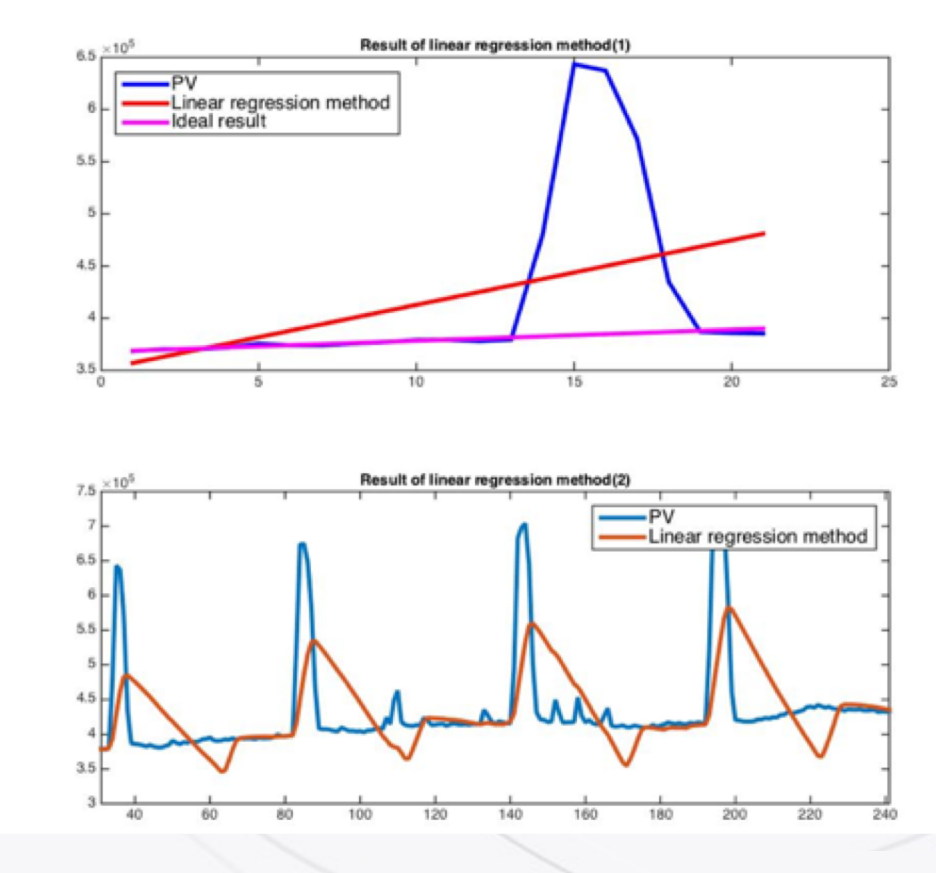

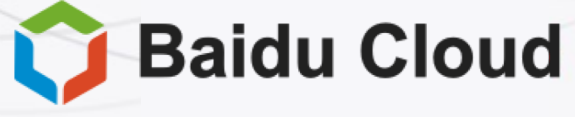

#### Robust linear regression

- Least absolute deviations
	- $L_1 = \sum_{\tau=1}^t |y_{\tau} \hat{y}_{\tau}|$
- · Iteratively re-weighted least squares
	- $L' = \sum_{\tau=1}^t \omega_\tau (y_\tau \hat{y}_\tau)^2$
	- $\omega_{\tau} = \frac{1}{|y_{\tau} \hat{y}_{\tau}|}$
- Multiple solutions

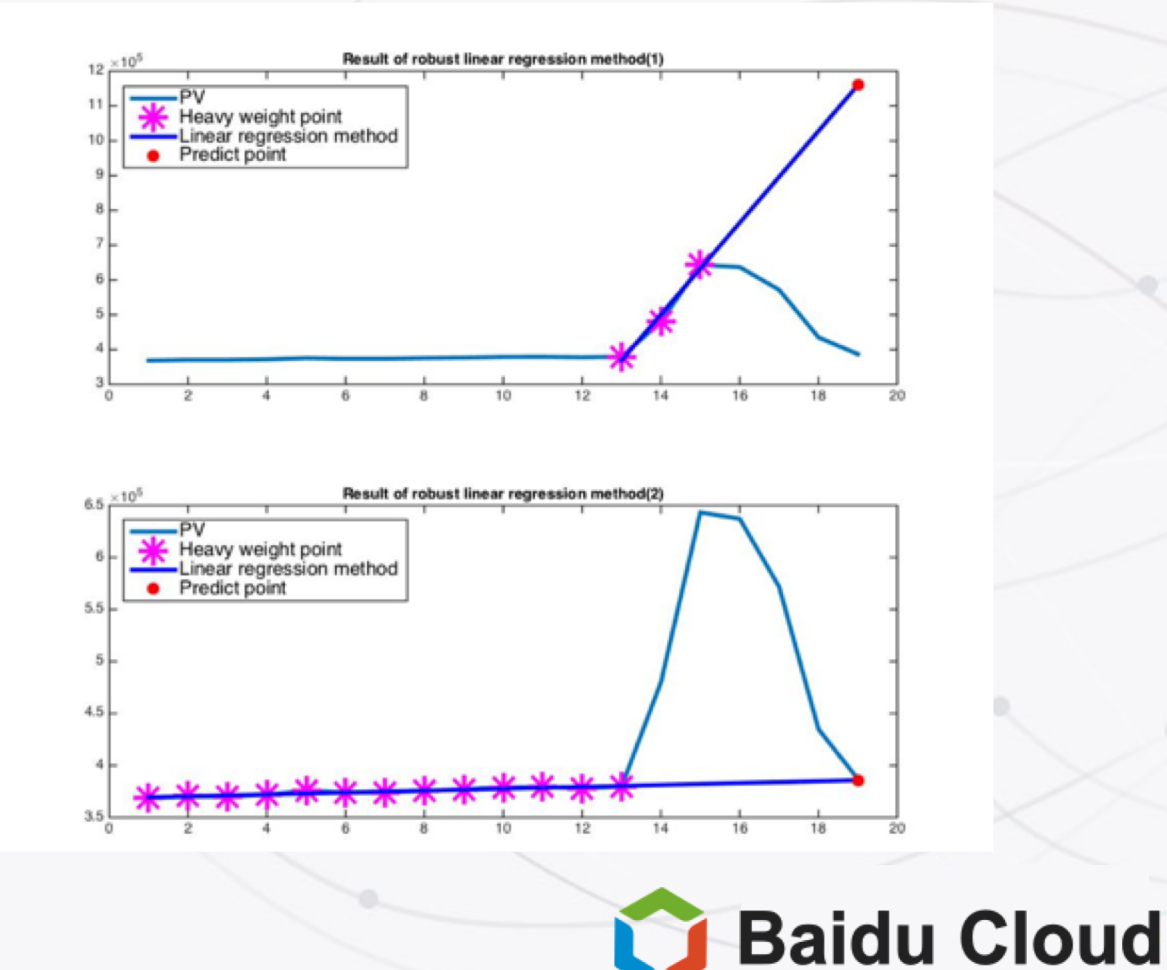

#### Obtain ideal result

- $\cdot$  k should be stable
- · Initial weights
	- $\cdot$  Initial weights from previous  $k$
- $\cdot$  Iteration converge to bad  $k'$ 
	- Checking  $z-score = \frac{k-\mu}{\sigma}$
	- $\cdot$  Use the best  $k$  in the window when z-score exceeds certain threshold

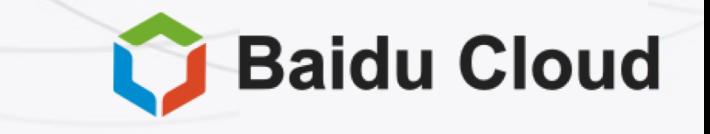

#### **Prediction result**

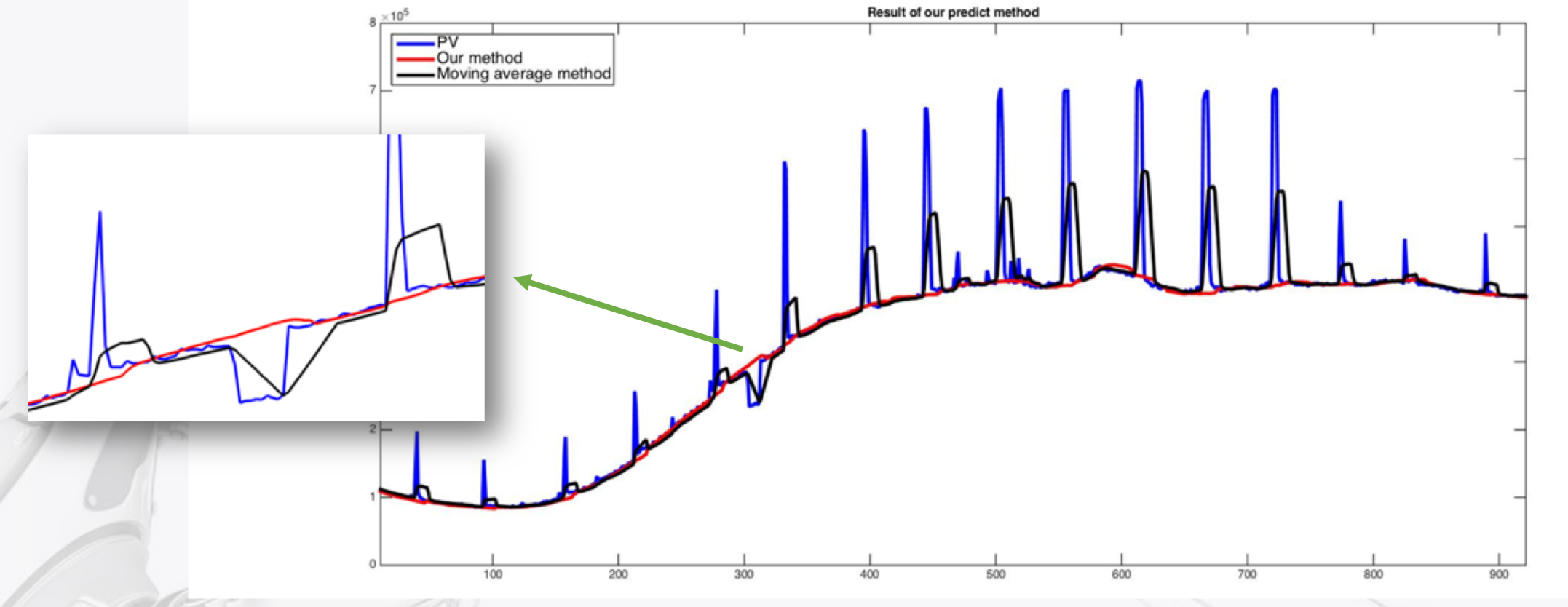

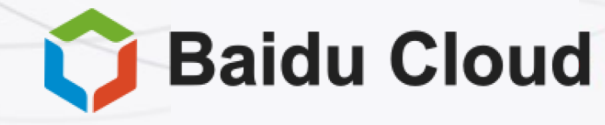

#### Detection

- Detection based on absolute residual
	- $\epsilon_t = y_t \hat{y}_t$
	- Different thresholds for different curves at different time
- Detection based on residual percentage
	- $r_t = \frac{\epsilon_t}{\hat{y}_t} \times 100\%$
	- · Still need different thresholds at different time

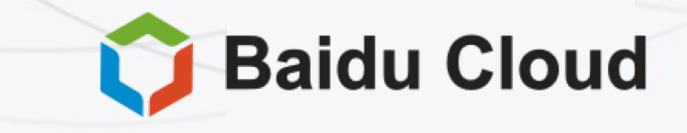

#### **Statistical hypothesis testing**

• Probability Modeling

• PV is number of page views in an interval: Poisson distribution

$$
P(y_t; \lambda) = \frac{e^{-\lambda} \lambda^{y_t}}{y_t!}, \lambda = \hat{y}_t
$$

- Pick a threshold C such that  $P(Y_t \le C) < p_1$ 
	- $P(Y_t \leq C) = \sum_{v=0}^{C} P(v; \lambda)$
	- $Y_t$  is a random variable for  $y_t$
- Emulate Poisson distribution with Normal distribution:  $N(y_t; \mu, \sigma^2)$ 
	- $\mu = \sigma^2 = \lambda = \hat{y}_t$
	- $y_t < C \Leftrightarrow y_t < \hat{y}_t m\sigma$ , for PV drop

$$
z = \frac{y_t - \hat{y}_t}{\sqrt{\hat{y}_t}} < -m
$$

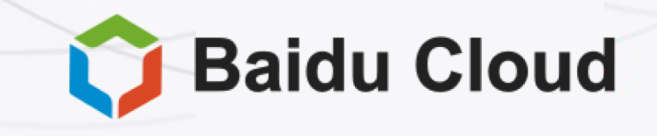

#### Why residual percentage doesn't work

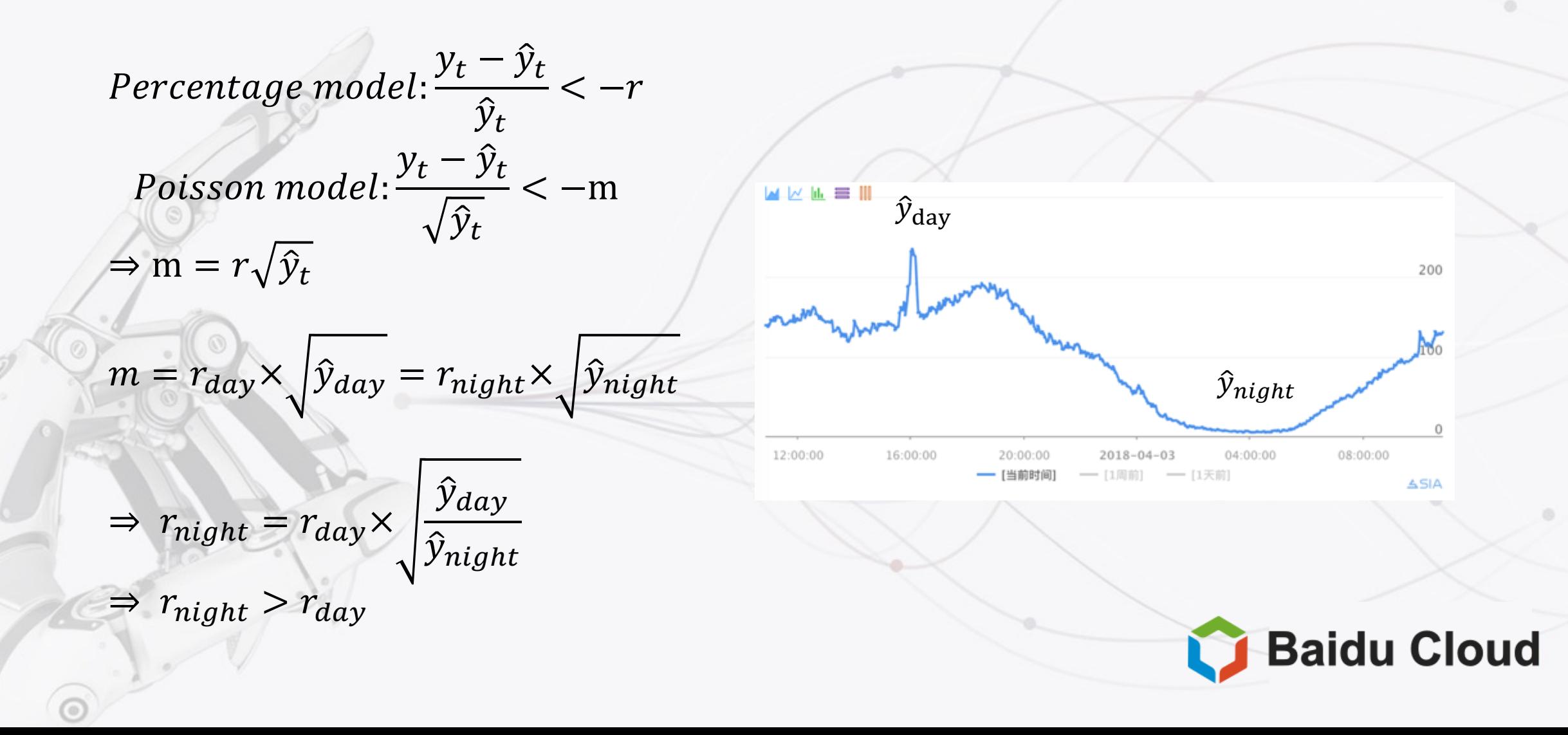

#### Result

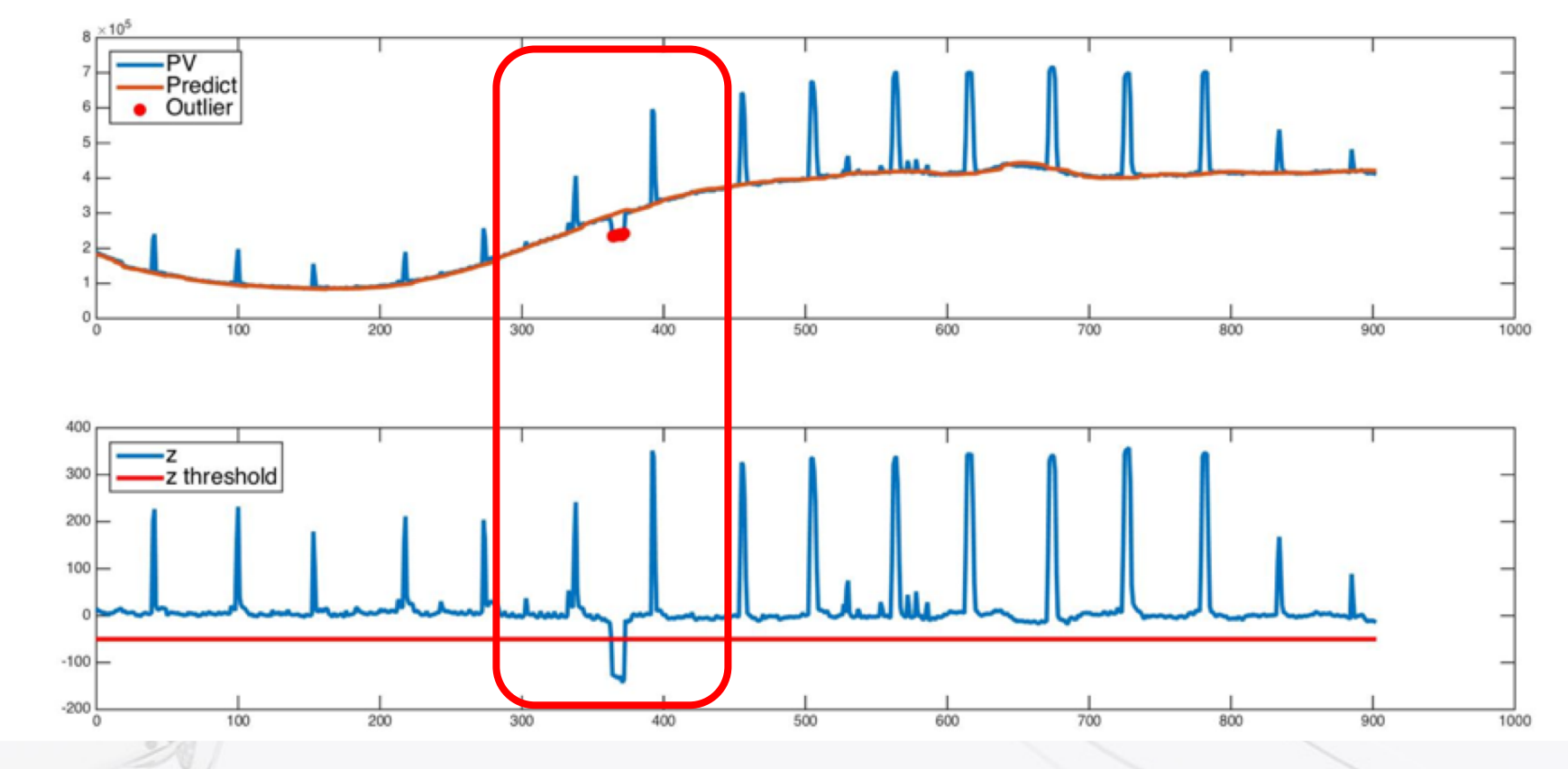

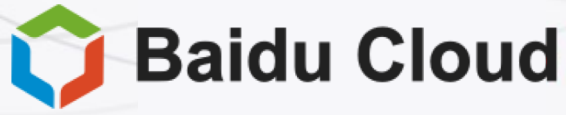

ි

#### How to evaluate the results

- Label PV curve for evaluate by our labeling tool
	- · http://curve.baidu.com
	- · https://github.com/baidu/Cu rve
- · Evaluate with precision and recall
	- Precision 80%+
	- $\cdot$  Recall 95%+

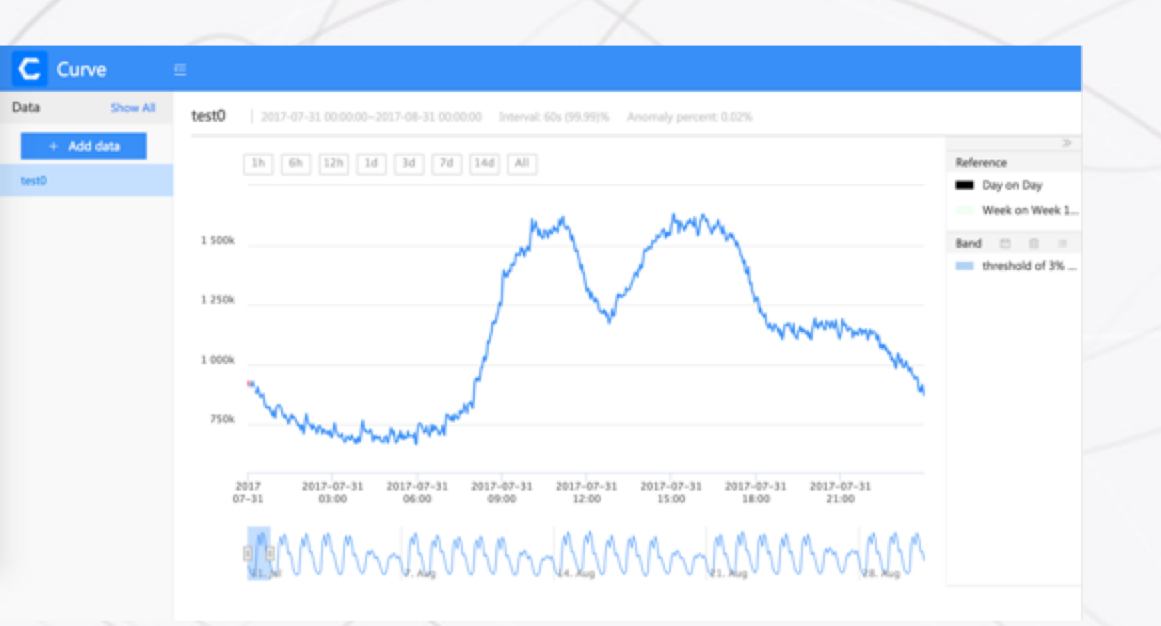

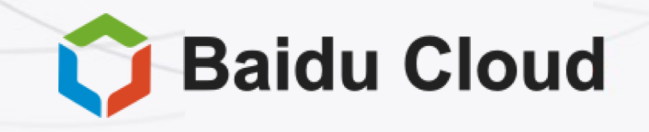

#### Summary

#### • Prediction based on robust linear regression

- Least absolute deviations
- Multiple solutions
- · Obtain ideal result
- Detection based on Poisson distribution
	- Probability Modeling

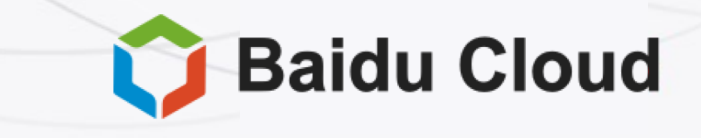

#### Future work

. Linear regression fail to catch up on sharp turning points

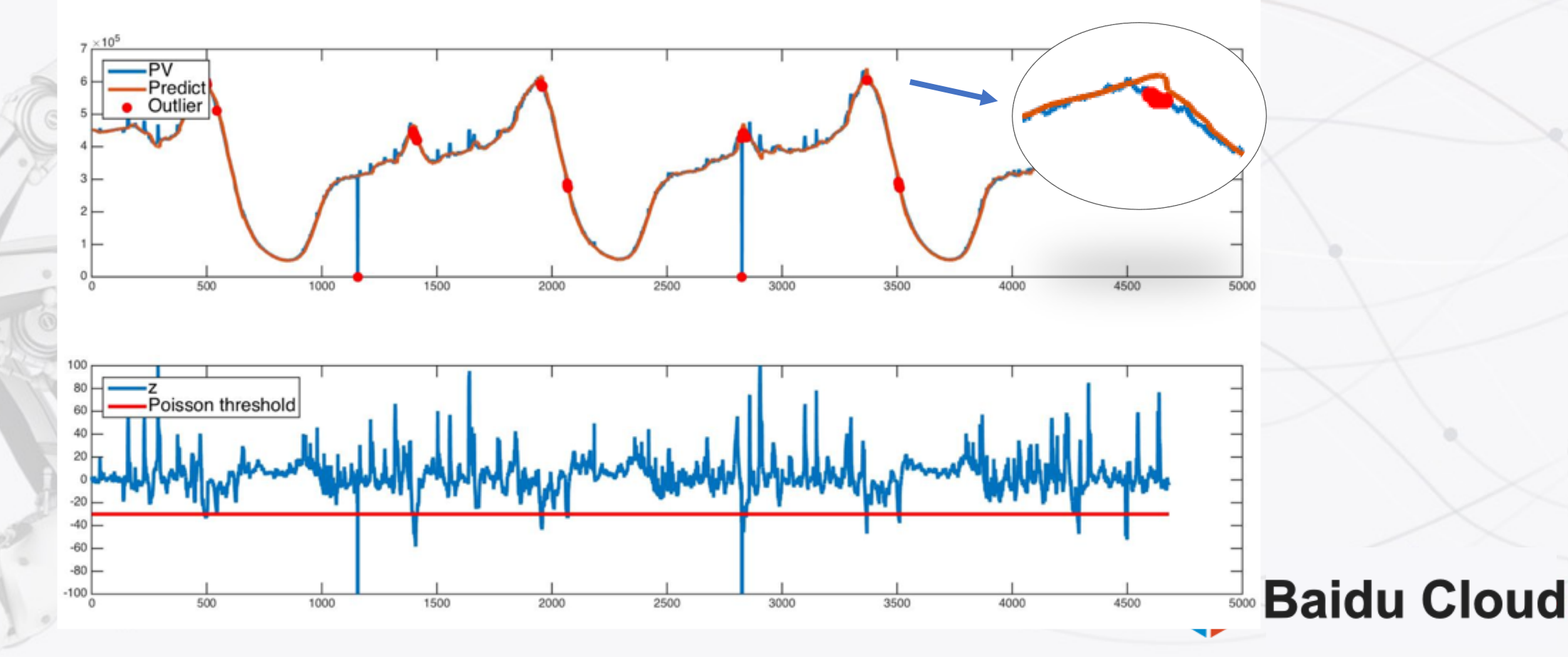

## Thanks

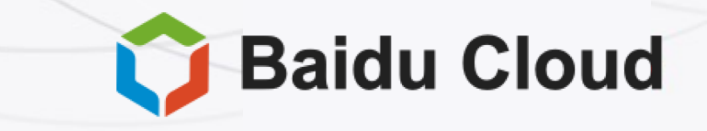